Análise da distribuição de raios cósmicos e de processos pontuais similares na esfera

#### B. L. Lago<sup>†1</sup>, M. Calvão<sup>†</sup>, J. R. T. de Mello Neto<sup>†</sup>, E. M. Santos<sup>†</sup> e A. Olinto\*

VIII NFE - 2009 Campos do Jordão - SP

ARCOS - Astrofísica, Relatividade e COSmologia IF - UFRJ

<span id="page-0-0"></span>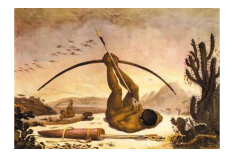

 $^{1}$ Bolsista - CNPq ; <sup>†</sup>IF-UFRJ ; <sup>\*</sup>University of [Chic](#page-0-0)[ago](#page-1-0)  $299$ 

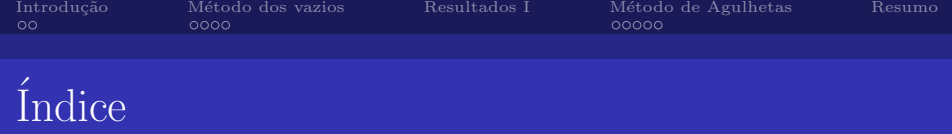

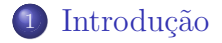

- <sup>2</sup> Método dos vazios
- <sup>3</sup> [Resultados I](#page-11-0)
- 4 Método de Agulhetas

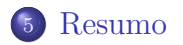

B. L. Lago $^\dagger$  , M. Calvão $^\dagger,$  J. R. T. de Mello Neto $^\dagger,$  E. M. Santos $^\dagger$  e A. Olinto $^\star$ Análise da distribuição de raios cósmicos e de processos pontuais similares na esfera  $QQ$ 

<span id="page-1-0"></span>∢ ∃ ≯

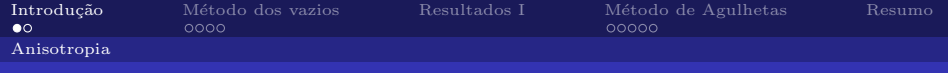

## Anisotropia

- Direções preferenciais (raios cósmicos);
- Pequena ou grande escala (angular);

Raios Cósmicos:

<span id="page-2-0"></span>K ロ ▶ K @ ▶ K 할 ▶ K 할 ▶

 $QQ$ 

CMB:

Objetos astrofísicos:

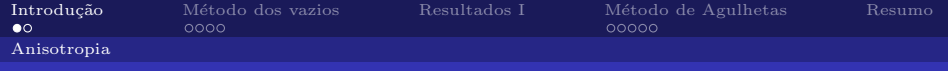

## Anisotropia

- Direções preferenciais (raios cósmicos);
- Pequena ou grande escala (angular);

#### Motivação para o estudo de anisotropias

#### Raios Cósmicos: Direção de chegada pode indicar fontes interessantes ou estruturas em larga escala.

イロメ イ押メ イヨメ イヨメ

 $2990$ 

#### CMB:

Anisotropias na temperatura são importantes para a cosmologia.

#### Objetos astrofísicos:

Distribuição de objetos no céu ajuda a entender a estrutura do universo.

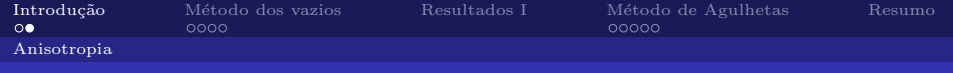

## Testando a anisotropia

- $\bullet$  Teste: isotrópico  $\times$  anisotrópico;
	- Métodos baseados em comparação com isotropia;
	- Aplicar um dado método para várias amostras anisotrópicas.
- Utilizamos dois métodos:
	- Método baseado em vazios:
	- $\bullet$  Método utilizando agulhetas (tipo de ondaleta).

 $\left\{ \bigoplus_k \lambda_k \in \mathbb{R}^n \right\} \rightarrow \left\{ \bigoplus_k \lambda_k \right\}$ 

 $QQ$ 

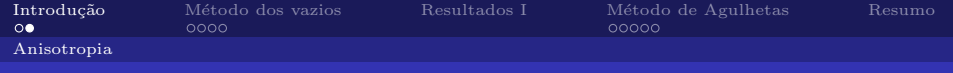

## Testando a anisotropia

- $\bullet$  Teste: isotrópico  $\times$  anisotrópico;
	- Métodos baseados em comparação com isotropia;
	- Aplicar um dado método para várias amostras anisotrópicas.
- Utilizamos dois métodos:
	- Método baseado em vazios;
	- Método utilizando *agulhetas* (tipo de ondaleta).

( 御 ) ( 唐 ) ( )

 $QQ$ 

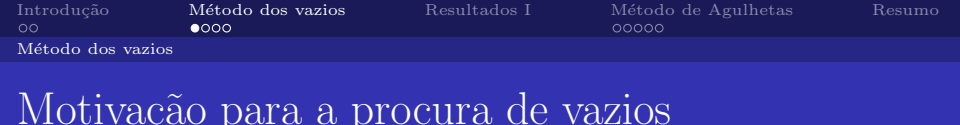

- Desvios da isotropia:
	- Alteração da distribuição de vazios.

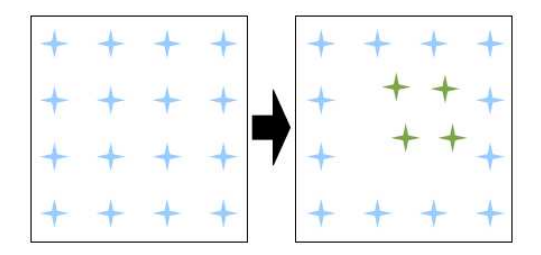

Figura: Ilustração da alteração da distribuição de vazios.

<span id="page-6-0"></span> $QQ$ 

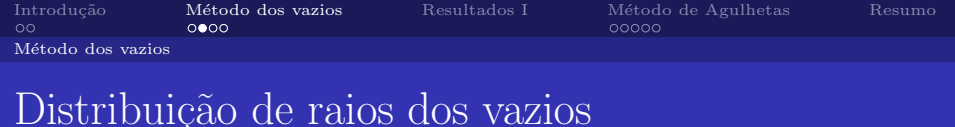

- Simplicidade  $\Rightarrow$  raios ao invés de áreas;
- Dado um ponto P
	- $\bullet$  R = distância ao primeiro vizinho.

#### Procedimento

- Escolher P, calcular R, mover P até maximizar R;
	- $\bullet$  Critério: repetir até mudar de primeiro vizinho.

**ADA 4 B A 4 B** 

 $209$ 

- Fazer N vezes:
	- Distribuição de raios dos vazios.

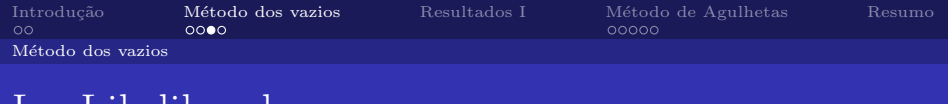

- $\bullet$  Obter a distribuição de raios dos vazios para  $10^5$ mapas isotrópicos (60 eventos cada um)
	- Histograma ISO;

LogLikelihood

- Para mapas sabidamente anisotrópicos:
	- Obter a dist. de raios dos vazios (MOCK);
	- comparar com ISO (Poisson);
		- $LL = \sum_i LL_i$  (*i* é o índice do bin)  $LL_i = -ISO_i + \text{MOCK}_i \cdot \log(\text{ISO}_i) - \log(\text{MOCK}_i!)$

**K ロ ト K 御 ト K 君 ト K 君 ト** 

 $QQQ$ 

B. L. Lago $^\dagger$  , M. Calvão $^\dagger,$  J. R. T. de Mello Neto $^\dagger,$  E. M. Santos $^\dagger$  e A. Olinto $^\star$ 

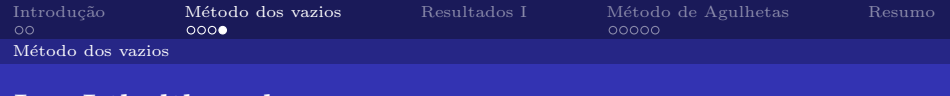

## LogLikelihood cont.

- $\bullet$  Distribuição de LL para  $10^5$  mapas isotrópicos
	- Normalizamos  $\mathcal{LL}$ ;
	- estimador  $P-value = \int_{-\infty}^{a} P(x) dx$ .
- $\bullet$  *P-value* de cada mapa fictício  $[0,1]$ :
	- Testa a compatibilidade com a hipótese nula (isotropia);
	- Se menor que a significância  $\alpha$ : incompatível àquele

K ロ K K 伊 K K 毛 K K 毛

 $209$ 

• Caso contrário: nada a declarar.

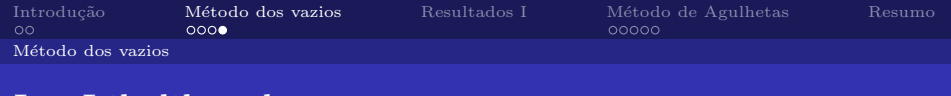

## LogLikelihood cont.

- $\bullet$  Distribuição de LL para  $10^5$  mapas isotrópicos
	- Normalizamos  $\mathcal{LL}$ ;
	- estimador  $P-value = \int_{-\infty}^{a} P(x) dx$ .
- $\bullet$  *P-value* de cada mapa fictício [0,1]:
	- Testa a compatibilidade com a hipótese nula (isotropia);
	- Se menor que a significância  $\alpha$ : incompatível àquele nível;

K ロ K K 伊 K K 毛 K K 毛

 $QQQ$ 

• Caso contrário: nada a declarar.

### Resultados

ISOTROPY 60,0100 mock

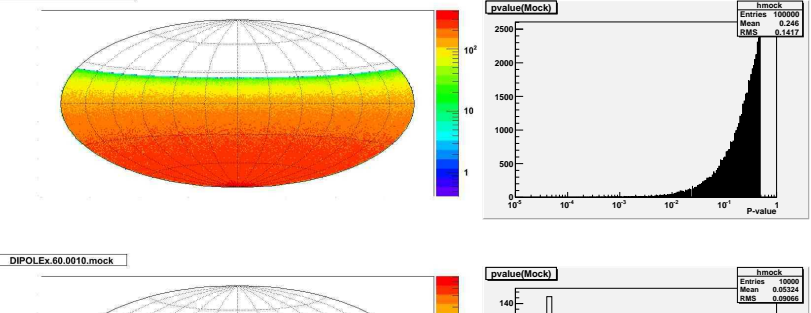

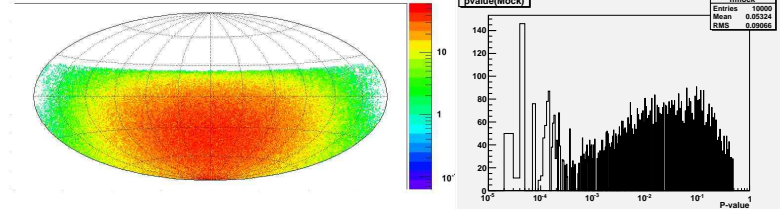

<span id="page-11-0"></span>Mapas cedidos gentilmente por Lorenzo Cazon

一座

K ロ ▶ (K @ ) (K @ ) (K @ )

### Resultados cont.

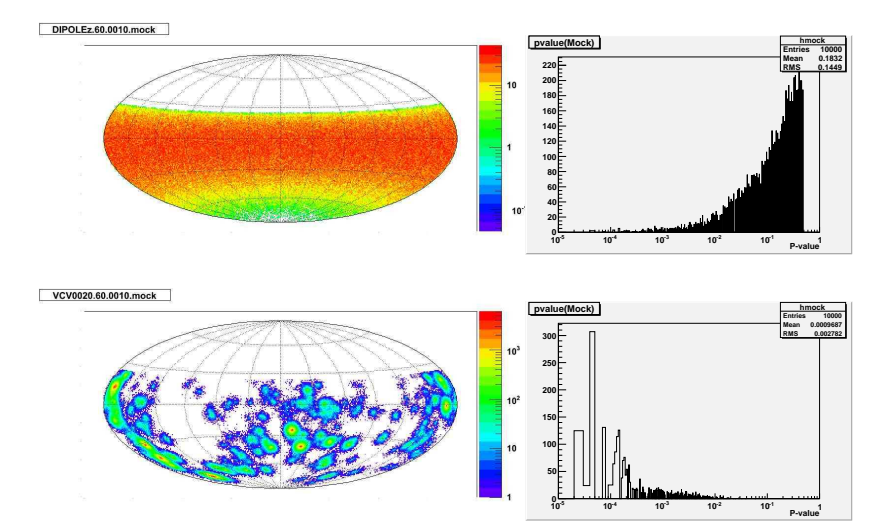

<span id="page-12-0"></span>Mapas cedidos gentilmente por Lorenzo Cazon

 $\leftarrow$   $\Box$ 

→ 《 @ → → 《 로 → → 《 로 →

一店

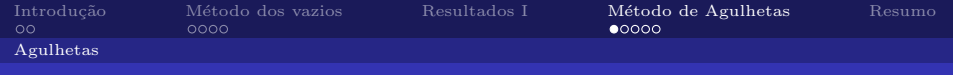

## Ondaletas (wavelets)

- Oscilação e decaimento;  $\bullet$
- $\bullet$  $M\tilde{a}e \Rightarrow$  translação e escalonamento  $\Rightarrow$  filhas;

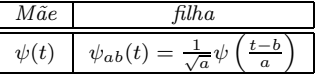

 $\bullet$ Podemos expandir funções em ondaletas!

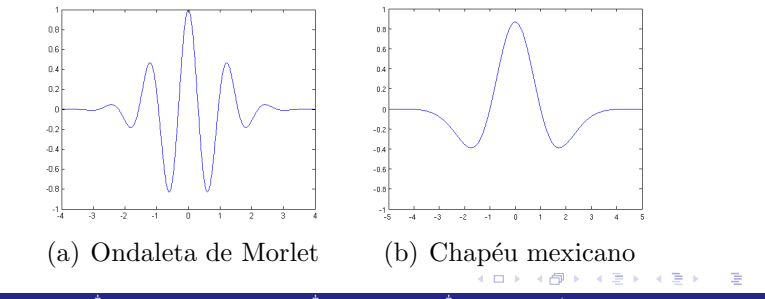

<span id="page-13-0"></span> $2990$ 

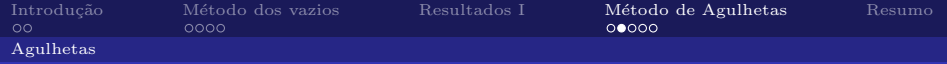

## A agulheta

- $\bullet$ Tipo de ondaleta;
- $\bullet$ Utilizando uma pixelização:

$$
\psi_{jk}(\hat{\gamma}) = \sum_{l} b\left(\frac{l}{B^j}\right) \sum_{m=-l}^{l} \bar{Y}_{lm}(\hat{\gamma}) Y_{lm}(\xi_k)
$$

- $i \rightarrow$  índice de escala
- $k \rightarrow$  índice de posição
- $\xi_k \rightarrow \text{posição do pixel}$ 
	- dist. angular

<span id="page-14-0"></span>メ御 ドメ ミト メ ミト

4 0 8 1

÷,

 $2990$ 

 $b(l/B<sup>j</sup>)$  é uma função janela em *l*;

#### Coeficientes

$$
\beta_{jk} = \sum_{l} b\left(\frac{l}{B^j}\right) \sum_{m=-l}^{l} a_{lm} Y_{lm}(\xi_k)
$$

B. L. Lago $^\dagger$  , M. Calvão $^\dagger,$  J. R. T. de Mello Neto $^\dagger,$  E. M. Santos $^\dagger$  e A. Olinto $^\star$ 

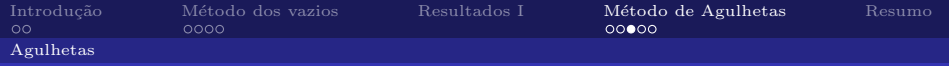

# A função  $b$

Obtida a partir de uma Receita;

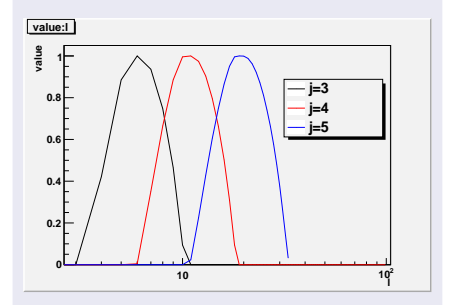

Figura: Plot da função b para diferentes valores de j.

 $\bullet$  Utilização do GLESP;

- $\bullet$  De posse dos  $a_{lm}$ , calculamos os
- $\bullet$  Utilizamos  $B = 1.8$ .
- $\circ$

 $\Delta b \sim 2^o$ ;

メロメ メ御き メモ メメモド

 $QQ$ 

B. L. Lago $^\dagger$  , M. Calvão $^\dagger,$  J. R. T. de Mello Neto $^\dagger,$  E. M. Santos $^\dagger$  e A. Olinto $^\star$ 

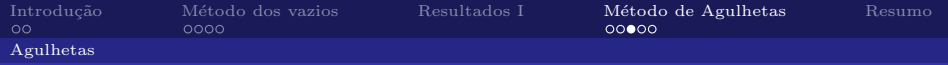

# A função  $b$

Obtida a partir de uma Receita;

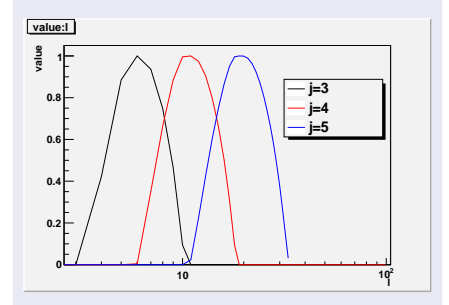

Figura: Plot da função b para diferentes valores de j.

#### Obtenção dos  $a_{lm}$

 $\bullet$  Utilização do GLESP; http://www.glesp.nbi.dk/

- $\bullet$  De posse dos  $a_{lm}$ , calculamos os
- $\bullet$  Utilizamos  $B = 1.8$ .
- $\circ$

 $\Delta b \sim 2^o$ ;

세미 비서 部分 세 경 비서 경 비

 $299$ 

重

B. L. Lago $^\dagger$  , M. Calvão $^\dagger,$  J. R. T. de Mello Neto $^\dagger,$  E. M. Santos $^\dagger$  e A. Olinto $^\star$ 

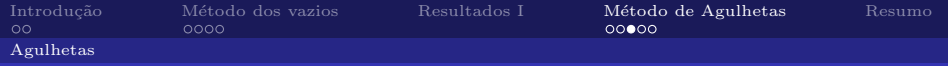

# A função  $b$

Obtida a partir de uma Receita;

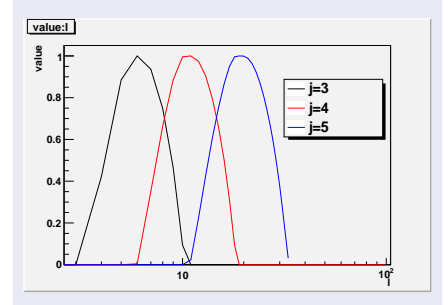

Figura: Plot da função b para diferentes valores de j.

#### Obtenção dos  $a_{lm}$

 $\bullet$  Utilização do GLESP; http://www.glesp.nbi.dk/

#### Cálculo de  $\beta_{ik}$

- $\bullet$  De posse dos  $a_{lm}$ , calculamos os  $\beta_{jk}$  para todos os pixels.
- $\bullet$  Utilizamos  $B = 1.8$ ,  $j = 1, 2, 3, 4, 5$ . Para testar.
- $\bullet$  Resolução angular:

 $\Delta b \sim 2^o$ ;

Encontrar  $B \neq j$  que selecionem essa região.

세미 비서 部分 세 평 비 세 평 비

÷,

 $2990$ 

B. L. Lago $^\dagger$  , M. Calvão $^\dagger,$  J. R. T. de Mello Neto $^\dagger,$  E. M. Santos $^\dagger$  e A. Olinto $^\star$ 

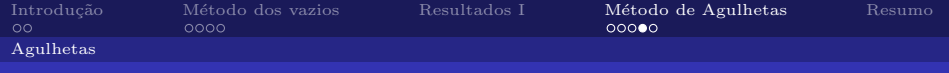

### Amostra utilizada

 $10<sup>4</sup>$  eventos isotrópicos;

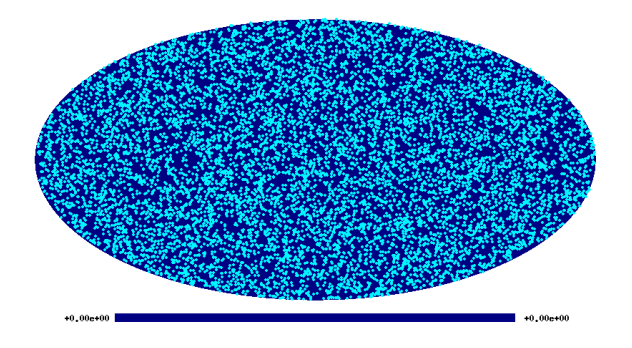

<span id="page-18-0"></span>← → → → →

4 0 8

 $QQ$ 

B. L. Lago $^\dagger$  , M. Calvão $^\dagger,$  J. R. T. de Mello Neto $^\dagger,$  E. M. Santos $^\dagger$  e A. Olinto $^\star$ 

#### Coeficientes - preliminar

<span id="page-19-0"></span>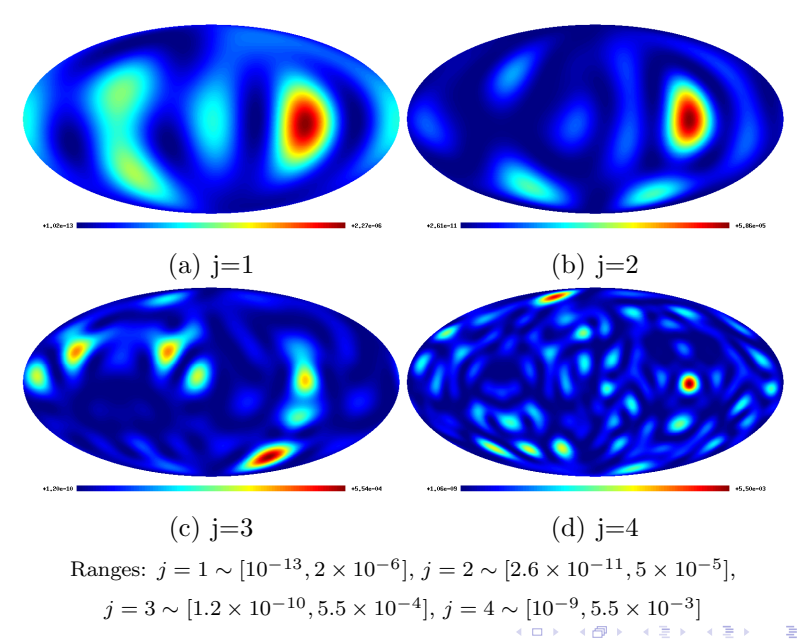

 $299$ 

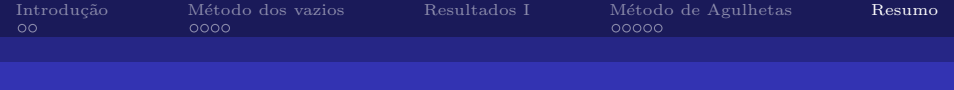

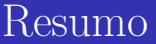

- Método dos vazios: Eficiente em alguns casos;
- Melhorias possíveis:

Ex.: critério para encontrar a maior distância;

<span id="page-20-0"></span>← 御 \* \* 君 \* \* 君

 $QQ$ 

Estudo de ondaletas:

Melhor escolha de B;

Aplicar a mapas anisotrópicos.

B. L. Lago $^\dagger$  , M. Calvão $^\dagger,$  J. R. T. de Mello Neto $^\dagger,$  E. M. Santos $^\dagger$  e A. Olinto $^\star$ 

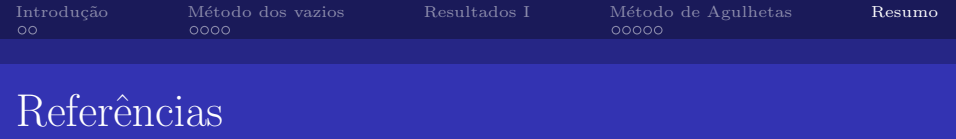

- Lachièze-Rey, M., da Costa, L. N., Maurodordato, S. 1992 ApJ 399, 10-15;
- Pietrobon, D., Amblard, A., Balbi, A., Cabella, P., Cooray, A. & Marinucci, D. 2008b, Phys. Rev. D., 78, 103504;
- Marinucci, D., Pietrobon, D., Balbi, A., Baldi, P., Cabella, P., Kerkyacharian, G., Natoli, P., Picard, D. and Vittorio N., MNRAS 383, 539 (2008), 0707.0844;

 $QQ$